# **MOOVI** Rozkład jazdy i mapa linii dla: autobus 924

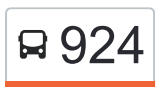

Borowa - Szkoła Borowa - Szkoła [Skorzystaj Z Aplikacji](https://moovitapp.com/index/api/onelink/3986059930?pid=Web_SEO_Lines-PDF&c=Footer_Button&is_retargeting=true&af_inactivity_window=30&af_click_lookback=7d&af_reengagement_window=7d&GACP=v%3D2%26tid%3DG-27FWN98RX2%26cid%3DGACP_PARAM_CLIENT_ID%26en%3Dinstall%26ep.category%3Doffline%26ep.additional_data%3DGACP_PARAM_USER_AGENT%26ep.page_language%3Dpl%26ep.property%3DSEO%26ep.seo_type%3DLines%26ep.country_name%3DPolska%26ep.metro_name%3DWroclaw%2520Wroc%25C5%2582aw&af_sub4=SEO_other&af_sub8=%2Findex%2Fpl%2Fline-pdf-Wroc%25C5%2582aw-3818-3749890-122460884&af_sub9=View&af_sub1=3818&af_sub7=3818&deep_link_sub1=3818&af_sub5=Control-Lines-15709-20240404-Parallel_A-1710161036%2C&deep_link_value=moovit%3A%2F%2Fline%3Fpartner_id%3Dseo%26lgi%3D122460884%26add_fav%3D1&af_ad=SEO_other_924_Borowa%20-%20Szko%C5%82a_Wroclaw%20Wroc%C5%82aw_View&deep_link_sub2=SEO_other_924_Borowa%20-%20Szko%C5%82a_Wroclaw%20Wroc%C5%82aw_View)

autobus 924, linia (Borowa - Szkoła), posiada 7 tras. W dni robocze kursuje: (1) Borowa - Szkoła: 05:15(2) Galeria Dominikańska: 04:52 - 20:15(3) Kamień - Diamentowa: 08:35(4) Kromera: 22:25(5) Mulicka: 16:34(6) Piecowice: 10:35 - 16:05(7) Stępin - Kościół: 06:15 - 21:00 Skorzystaj z aplikacji Moovit, aby znaleźć najbliższy przystanek oraz czas przyjazdu najbliższego środka transportu dla: autobus 924.

#### **Kierunek: Borowa - Szkoła**

33 przystanków [WYŚWIETL ROZKŁAD JAZDY LINII](https://moovitapp.com/wroc%C5%82aw-3818/lines/924/122460884/6750280/pl?ref=2&poiType=line&customerId=4908&af_sub8=%2Findex%2Fpl%2Fline-pdf-Wroc%25C5%2582aw-3818-3749890-122460884&utm_source=line_pdf&utm_medium=organic&utm_term=Borowa%20-%20Szko%C5%82a)

Galeria Dominikańska

Urząd Wojewódzki (Muzeum Narodowe)

Katedra

Ogród Botaniczny

Wyszyńskiego

Damrota

Kromera

Kromera (Czajkowskiego)

Grudziądzka

**Brücknera** 

C.H. Korona

Zielna

Psie Pole

Psie Pole (Rondo Lotników Polskich)

Psie Pole (Stacja Kolejowa)

Dobroszycka

Bierutowska 65

**Bierutowska** 

Bierutowska 75

Bierutowska (Wiadukt)

Mirków - Sportowa

## **Rozkład jazdy dla: autobus 924** Rozkład jazdy dla Borowa - Szkoła

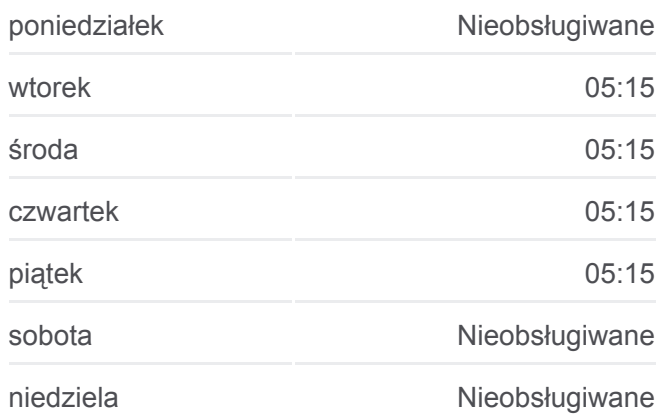

**Informacja o: autobus 924 Kierunek:** Borowa - Szkoła **Przystanki:** 33 **Długość trwania przejazdu:** 49 min **Podsumowanie linii:**

**[Mapa linii autobus 924](https://moovitapp.com/wroc%C5%82aw-3818/lines/924/122460884/6750280/pl?ref=2&poiType=line&customerId=4908&af_sub8=%2Findex%2Fpl%2Fline-pdf-Wroc%25C5%2582aw-3818-3749890-122460884&utm_source=line_pdf&utm_medium=organic&utm_term=Borowa%20-%20Szko%C5%82a)** 

- Mirków Jagiellońska
- Długołęka Wiejska
- Długołęka Kasztanowa
- Długołęka Kościół
- Długołęka Nowy Urząd
- Kamień Bursztynowa
- Kamień Skrzy.
- Kamień Diamentowa
- Byków Ogrodowa
- Byków Jaśminowa
- Borowa Skrzy.
- Borowa Szkoła

### **Kierunek: Galeria Dominikańska**

44 przystanków [WYŚWIETL ROZKŁAD JAZDY LINII](https://moovitapp.com/wroc%C5%82aw-3818/lines/924/122460884/6750213/pl?ref=2&poiType=line&customerId=4908&af_sub8=%2Findex%2Fpl%2Fline-pdf-Wroc%25C5%2582aw-3818-3749890-122460884&utm_source=line_pdf&utm_medium=organic&utm_term=Borowa%20-%20Szko%C5%82a)

Stępin - Kościół

Stępin

Borowa - Skrzy.

Borowa - Skrzy.

Borowa - Szkoła

- Borowa Stacja Kolejowa
- Raków I

Raków II

Raków - Skrzy.

Raków - Osiedle

Bielawa

Piecowice

- Kamień Skrzy. Rubinowa
- Kamień Skrzy. Diamentowa

Kamień - Skrzy.

Kamień - Bursztynowa

Długołęka - Nowy Urząd

# **Rozkład jazdy dla: autobus 924**

Rozkład jazdy dla Galeria Dominikańska

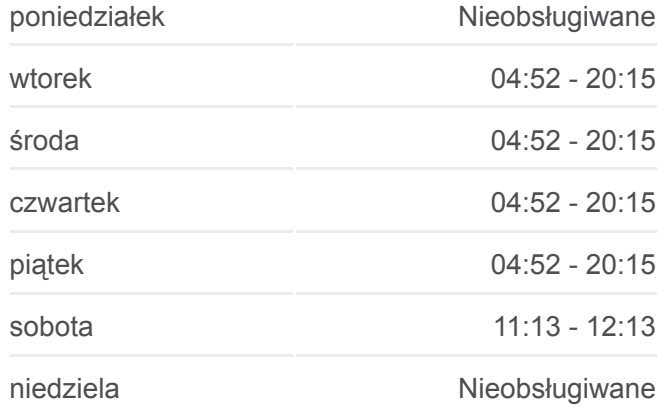

**Informacja o: autobus 924 Kierunek:** Galeria Dominikańska **Przystanki:** 44 **Długość trwania przejazdu:** 61 min **Podsumowanie linii:**

**[Mapa linii autobus 924](https://moovitapp.com/wroc%C5%82aw-3818/lines/924/122460884/6750213/pl?ref=2&poiType=line&customerId=4908&af_sub8=%2Findex%2Fpl%2Fline-pdf-Wroc%25C5%2582aw-3818-3749890-122460884&utm_source=line_pdf&utm_medium=organic&utm_term=Borowa%20-%20Szko%C5%82a)** 

Długołęka - Kościół

- Długołęka Broniewskiego (Na Wys. Nr 11)
- Długołęka Kasztanowa
- Długołęka Wiejska
- Mirków Jagiellońska
- Mirków Sportowa
- Bierutowska (Wiadukt)
- Bierutowska 75
- Bierutowska
- Bierutowska 65
- Dobroszycka
- Psie Pole (Stacja Kolejowa)
- Psie Pole (Rondo Lotników Polskich)

Psie Pole

- Zielna
- C.H. Korona
- C.H. Korona
- Brücknera
- Grudziądzka
- Kromera (Czajkowskiego)
- Kromera
- Mosty Warszawskie
- Wyszyńskiego
- Ogród Botaniczny

Katedra

Urząd Wojewódzki (Muzeum Narodowe)

Galeria Dominikańska

## **Kierunek: Kamień - Diamentowa**

29 przystanków [WYŚWIETL ROZKŁAD JAZDY LINII](https://moovitapp.com/wroc%C5%82aw-3818/lines/924/122460884/6750257/pl?ref=2&poiType=line&customerId=4908&af_sub8=%2Findex%2Fpl%2Fline-pdf-Wroc%25C5%2582aw-3818-3749890-122460884&utm_source=line_pdf&utm_medium=organic&utm_term=Borowa%20-%20Szko%C5%82a)

#### Galeria Dominikańska

Urząd Wojewódzki (Muzeum Narodowe)

## **Rozkład jazdy dla: autobus 924**

Rozkład jazdy dla Kamień - Diamentowa

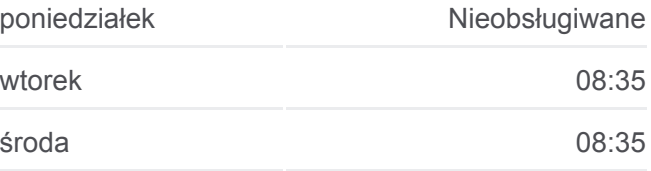

Katedra

Ogród Botaniczny

Wyszyńskiego

Damrota

Kromera

Kromera (Czajkowskiego)

Grudziądzka

Brücknera

C.H. Korona

Zielna

Psie Pole

Psie Pole (Rondo Lotników Polskich)

Psie Pole (Stacja Kolejowa)

Dobroszycka

Bierutowska 65

Bierutowska

Bierutowska 75

Bierutowska (Wiadukt)

Mirków - Sportowa

Mirków - Jagiellońska

Długołęka - Wiejska

Długołęka - Kasztanowa

Długołęka - Kościół

Długołęka - Nowy Urząd

Kamień - Bursztynowa

Kamień - Skrzy.

Kamień - Diamentowa

## **Kierunek: Kromera**

30 przystanków [WYŚWIETL ROZKŁAD JAZDY LINII](https://moovitapp.com/wroc%C5%82aw-3818/lines/924/122460884/7250740/pl?ref=2&poiType=line&customerId=4908&af_sub8=%2Findex%2Fpl%2Fline-pdf-Wroc%25C5%2582aw-3818-3749890-122460884&utm_source=line_pdf&utm_medium=organic&utm_term=Borowa%20-%20Szko%C5%82a)

Stępin - Kościół

Stępin

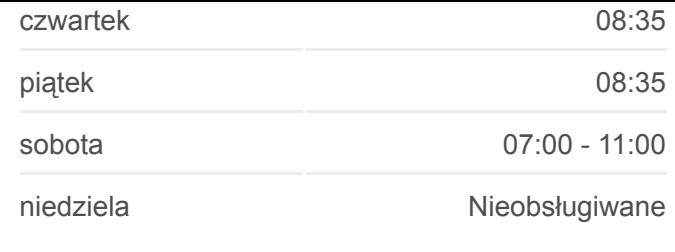

**Informacja o: autobus 924 Kierunek:** Kamień - Diamentowa **Przystanki:** 29 **Długość trwania przejazdu:** 44 min **Podsumowanie linii:**

[Mapa linii autobus 924](https://moovitapp.com/wroc%C5%82aw-3818/lines/924/122460884/6750257/pl?ref=2&poiType=line&customerId=4908&af_sub8=%2Findex%2Fpl%2Fline-pdf-Wroc%25C5%2582aw-3818-3749890-122460884&utm_source=line_pdf&utm_medium=organic&utm_term=Borowa%20-%20Szko%C5%82a)

# **Rozkład jazdy dla: autobus 924** Rozkład jazdy dla Kromera

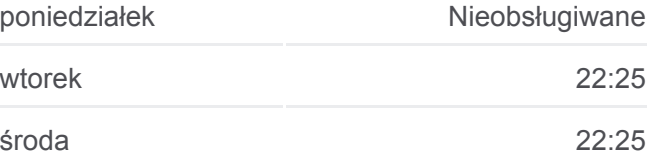

Borowa - Skrzy.

Borowa - Skrzy.

Byków - Ogrodowa

Kamień - Diamentowa

Kamień - Skrzy.

Kamień - Bursztynowa

Długołęka - Nowy Urząd

Długołęka - Kościół

Długołęka - Broniewskiego (Na Wys. Nr 11)

Długołęka - Kasztanowa

Długołęka - Wiejska

Mirków - Jagiellońska

Mirków - Sportowa

Bierutowska (Wiadukt)

Bierutowska 75

Bierutowska

Bierutowska 65

Dobroszycka

Psie Pole (Stacja Kolejowa)

Psie Pole (Rondo Lotników Polskich)

Psie Pole

Zielna

C.H. Korona

C.H. Korona

Brücknera

Grudziądzka

Kromera (Czajkowskiego)

Kromera

# czwartek 22:25 piątek 22:25 sobota Nieobsługiwane niedziela **Nieobsługiwane**

**Informacja o: autobus 924 Kierunek:** Kromera **Przystanki:** 30 **Długość trwania przejazdu:** 42 min **Podsumowanie linii:**

**[Mapa linii autobus 924](https://moovitapp.com/wroc%C5%82aw-3818/lines/924/122460884/7250740/pl?ref=2&poiType=line&customerId=4908&af_sub8=%2Findex%2Fpl%2Fline-pdf-Wroc%25C5%2582aw-3818-3749890-122460884&utm_source=line_pdf&utm_medium=organic&utm_term=Borowa%20-%20Szko%C5%82a)** 

# **Kierunek: Mulicka**

23 przystanków [WYŚWIETL ROZKŁAD JAZDY LINII](https://moovitapp.com/wroc%C5%82aw-3818/lines/924/122460884/6750201/pl?ref=2&poiType=line&customerId=4908&af_sub8=%2Findex%2Fpl%2Fline-pdf-Wroc%25C5%2582aw-3818-3749890-122460884&utm_source=line_pdf&utm_medium=organic&utm_term=Borowa%20-%20Szko%C5%82a)

## **Rozkład jazdy dla: autobus 924** Rozkład jazdy dla Mulicka

poniedziałek Nieobsługiwane

wtorek 16:34

Stępin

Borowa - Skrzy.

Borowa - Skrzy.

Byków - Ogrodowa

Kamień - Diamentowa

Kamień - Skrzy.

- Kamień Bursztynowa
- Długołęka Nowy Urząd
- Długołęka Kościół
- Długołęka Broniewskiego (Na Wys. Nr 11)
- Długołęka Kasztanowa

Długołęka - Wiejska

Mirków - Jagiellońska

- Mirków Sportowa
- Bierutowska (Wiadukt)
- Bierutowska 75
- Bierutowska
- Bierutowska 65

Dobroszycka

Psie Pole (Stacja Kolejowa)

Psie Pole (Rondo Lotników Polskich)

Mulicka

## **Kierunek: Piecowice**

30 przystanków [WYŚWIETL ROZKŁAD JAZDY LINII](https://moovitapp.com/wroc%C5%82aw-3818/lines/924/122460884/6750287/pl?ref=2&poiType=line&customerId=4908&af_sub8=%2Findex%2Fpl%2Fline-pdf-Wroc%25C5%2582aw-3818-3749890-122460884&utm_source=line_pdf&utm_medium=organic&utm_term=Borowa%20-%20Szko%C5%82a)

Galeria Dominikańska

Urząd Wojewódzki (Muzeum Narodowe)

Katedra

Ogród Botaniczny

Wyszyńskiego

Damrota

Kromera

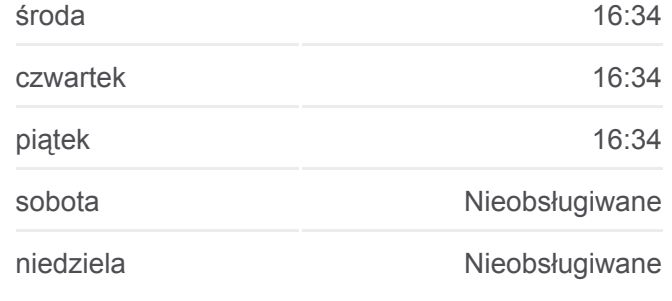

**Informacja o: autobus 924 Kierunek:** Mulicka **Przystanki:** 23 **Długość trwania przejazdu:** 38 min **Podsumowanie linii:**

# [Mapa linii autobus 924](https://moovitapp.com/wroc%C5%82aw-3818/lines/924/122460884/6750201/pl?ref=2&poiType=line&customerId=4908&af_sub8=%2Findex%2Fpl%2Fline-pdf-Wroc%25C5%2582aw-3818-3749890-122460884&utm_source=line_pdf&utm_medium=organic&utm_term=Borowa%20-%20Szko%C5%82a)

## **Rozkład jazdy dla: autobus 924** Rozkład jazdy dla Piecowice

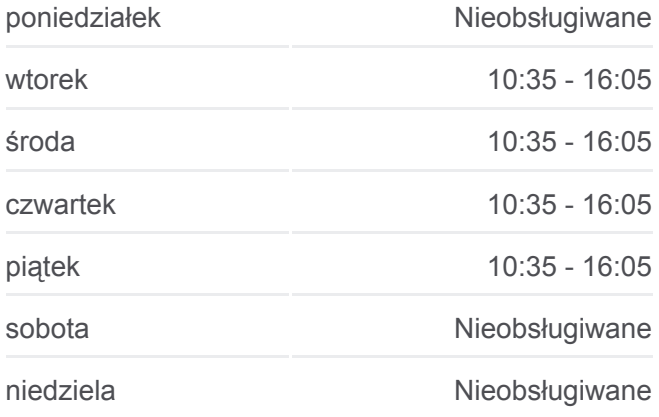

Kromera (Czajkowskiego)

Grudziądzka

**Brücknera** 

C.H. Korona

Zielna

Psie Pole

Psie Pole (Rondo Lotników Polskich)

Psie Pole (Stacja Kolejowa)

Dobroszycka

Bierutowska 65

Bierutowska

Bierutowska 75

Bierutowska (Wiadukt)

Mirków - Sportowa

Mirków - Jagiellońska

Długołęka - Wiejska

Długołęka - Kasztanowa

Długołęka - Kościół

Długołęka - Nowy Urząd

Kamień - Bursztynowa

Kamień - Skrzy.

Kamień - Skrzy. Kryształowa

Piecowice

## **Kierunek: Stępin - Kościół**

41 przystanków [WYŚWIETL ROZKŁAD JAZDY LINII](https://moovitapp.com/wroc%C5%82aw-3818/lines/924/122460884/6750215/pl?ref=2&poiType=line&customerId=4908&af_sub8=%2Findex%2Fpl%2Fline-pdf-Wroc%25C5%2582aw-3818-3749890-122460884&utm_source=line_pdf&utm_medium=organic&utm_term=Borowa%20-%20Szko%C5%82a)

Galeria Dominikańska

Urząd Wojewódzki (Muzeum Narodowe)

Katedra

Ogród Botaniczny

Wyszyńskiego

Damrota

**Informacja o: autobus 924 Kierunek:** Piecowice **Przystanki:** 30 **Długość trwania przejazdu:** 49 min **Podsumowanie linii:**

# **[Mapa linii autobus 924](https://moovitapp.com/wroc%C5%82aw-3818/lines/924/122460884/6750287/pl?ref=2&poiType=line&customerId=4908&af_sub8=%2Findex%2Fpl%2Fline-pdf-Wroc%25C5%2582aw-3818-3749890-122460884&utm_source=line_pdf&utm_medium=organic&utm_term=Borowa%20-%20Szko%C5%82a)**

# **Rozkład jazdy dla: autobus 924** Rozkład jazdy dla Stępin - Kościół

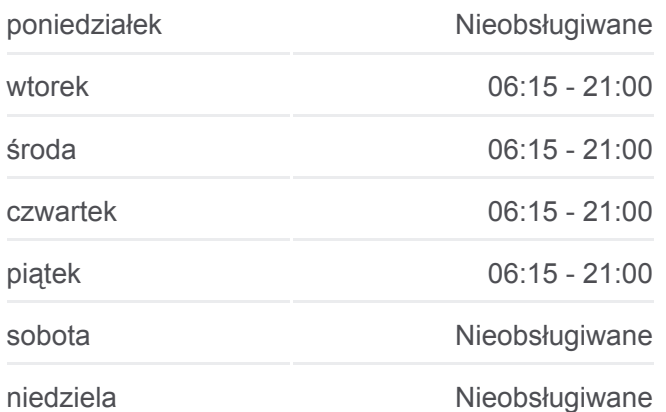

Kromera

Kromera (Czajkowskiego)

Grudziądzka

**Brücknera** 

C.H. Korona

Zielna

Psie Pole

Psie Pole (Rondo Lotników Polskich)

Psie Pole (Stacja Kolejowa)

Dobroszycka

Bierutowska 65

Bierutowska

Bierutowska 75

Bierutowska (Wiadukt)

Mirków - Sportowa

Mirków - Jagiellońska

Długołęka - Wiejska

Długołęka - Kasztanowa

Długołęka - Selgros Pętla

Długołęka - Kościół

Długołęka - Nowy Urząd

Kamień - Bursztynowa

Kamień - Skrzy.

Kamień - Skrzy. Kryształowa

Piecowice

Bielawa

Raków - Osiedle

Raków - Skrzy.

Raków II

Raków I

Borowa - Stacja Kolejowa

Borowa - Szkoła

Borowa - Skrzy.

**Informacja o: autobus 924 Kierunek:** Stępin - Kościół **Przystanki:** 41 **Długość trwania przejazdu:** 57 min **Podsumowanie linii:**

# **[Mapa linii autobus 924](https://moovitapp.com/wroc%C5%82aw-3818/lines/924/122460884/6750215/pl?ref=2&poiType=line&customerId=4908&af_sub8=%2Findex%2Fpl%2Fline-pdf-Wroc%25C5%2582aw-3818-3749890-122460884&utm_source=line_pdf&utm_medium=organic&utm_term=Borowa%20-%20Szko%C5%82a)**

Stępin

Stępin - Kościół

Rozkłady jazdy i mapy tras dla autobus 924 są dostępne w wersji offline w formacie PDF na stronie moovitapp.com. Skorzystaj z [Moovit App](https://moovitapp.com/wroc%C5%82aw-3818/lines/924/122460884/6750280/pl?ref=2&poiType=line&customerId=4908&af_sub8=%2Findex%2Fpl%2Fline-pdf-Wroc%25C5%2582aw-3818-3749890-122460884&utm_source=line_pdf&utm_medium=organic&utm_term=Borowa%20-%20Szko%C5%82a), aby sprawdzić czasy przyjazdu autobusów na żywo, rozkłady jazdy pociągu czy metra oraz wskazówki krok po kroku jak dojechać w Wroclaw Wrocław komunikacją zbiorową.

[O Moovit](https://moovit.com/about-us/?utm_source=line_pdf&utm_medium=organic&utm_term=Borowa%20-%20Szko%C5%82a) · [Rozwiązania MaaS](https://moovit.com/maas-solutions/?utm_source=line_pdf&utm_medium=organic&utm_term=Borowa%20-%20Szko%C5%82a) · [Obsługiwane państwa](https://moovitapp.com/index/pl/transport_publiczny-countries?utm_source=line_pdf&utm_medium=organic&utm_term=Borowa%20-%20Szko%C5%82a) · [Społeczność Moovit](https://editor.moovitapp.com/web/community?campaign=line_pdf&utm_source=line_pdf&utm_medium=organic&utm_term=Borowa%20-%20Szko%C5%82a&lang=en)

© 2024 Moovit - Wszelkie prawa zastrzeżone

# **Sprawdź przyjazdy pojazdów w czasie rzeczywistym**

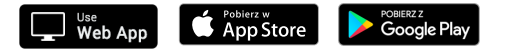